# Chapter 6: Inheritance EECS 1030

moodle.yorku.ca

# Shape Inc.

The company Shape Inc. produces digital shapes in all shapes and sizes. Lately, Shape Inc. has received numerous complaints and lost several clients due to malfunctioning rectangles. Their rectangles are instances of the class Rectangle produced by the company Quadrangle and Co. Shape Inc. blames Quandrangle and Co. for their loss of revenue and considers legal action.

# Shape Inc.

The company Shape Inc. produces digital shapes in all shapes and sizes. Lately, Shape Inc. has received numerous complaints and lost several clients due to malfunctioning rectangles. Their rectangles are instances of the class Rectangle produced by the company Quadrangle and Co. Shape Inc. blames Quandrangle and Co. for their loss of revenue and considers legal action.

#### Question

How do we determine who is to blame?

A client of Shape Inc. ran the following program.

```
import com.quadrangle.Rectangle;
import org.thefirm.RectangleFactory;
public class Problem
  public static void main(String[] args)
    Rectangle rectangle = RectangleFactory.getInstance();
    rectangle.scale(0);
    System.out.println(rectangle);
```

```
Rectangle rectangle = RectangleFactory.getInstance();
System.out.println(rectangle);
rectangle.scale(0);
System.out.println(rectangle);
When the client runs the app, it does not produce the expected
output
Rectangle of width 0 and height 0
Rectangle of width 0 and height 0
Instead, it produces something random like
Rectangle of width 0 and height 0
Rectangle of width 148460848 and height 161078995
```

4 / 29

#### Question

To determine that there is no bug in the Problem app, the APIs of which methods of which classes need to be inspected?

#### Question

To determine that there is no bug in the Problem app, the APIs of which methods of which classes need to be inspected?

#### Answer

- The getInstance method of the RectangleFactory class,
- the <u>scale</u> method of the Rectangle class, and
- the toString method of the Rectangle class.

#### Question

ls the getInstance method of the RectangleFactory class used
properly?

#### Question

ls the getInstance method of the RectangleFactory class used
properly?

#### Answer

Yes.

#### Question

Is the scale method of the Rectangle class used properly?

#### Question

Is the scale method of the Rectangle class used properly?

#### Answer

Yes. Note that the precondition is satisfied.

#### Question

Is the toString method of the Rectangle class used properly?

#### Question

Is the toString method of the Rectangle class used properly?

#### Answer

Yes.

#### Question

Which parts of the Rectangle class should be inspected?

#### Question

Which parts of the Rectangle class should be inspected?

#### Answer

- The scale method and
- the toString method.

```
package com.quadrangle;
public class Rectangle
  /**
   * Scales this rectangle with the given factor.
   * Oparam factor the scaling factor.
   * @pre. factor >= 0
   */
  public void scale(int factor)
    this.width = this.width * factor;
    this.height = this.height * factor;
  }
```

#### Question

Which parts of the RectangleFactory class should be inspected?

#### Question

Which parts of the RectangleFactory class should be inspected?

#### Answer

The getInstance method.

```
import com.quadrangle.Rectangle;
...

public static Rectangle getInstance()
{
    return new com.discount.Rectangle();
}
```

```
import com.quadrangle.Rectangle;
...

public static Rectangle getInstance()
{
    return new com.discount.Rectangle();
}
```

#### Question

To which package does the return type of getInstance belong?

```
import com.quadrangle.Rectangle;
...

public static Rectangle getInstance()
{
    return new com.discount.Rectangle();
}
```

#### Question

To which package does the return type of getInstance belong?

#### Answer

com.quadrangle

```
public static Rectangle getInstance()
{
    return new com.discount.Rectangle();
}
```

```
public static Rectangle getInstance()
{
   return new com.discount.Rectangle();
}
```

#### Question

To which package does new com.discount.Rectangle() belong?

```
public static Rectangle getInstance()
{
   return new com.discount.Rectangle();
}
```

#### Question

To which package does new com.discount.Rectangle() belong?

#### Answer

com.discount

```
public static Rectangle getInstance()
{
   return new com.discount.Rectangle();
}
```

```
public static Rectangle getInstance()
{
   return new com.discount.Rectangle();
}
```

#### Question

Although new com.discount.Rectangle() belongs to the package com.discount, why can the return type of the method belong to the package com.quadrangle?

```
public static Rectangle getInstance()
{
    return new com.discount.Rectangle();
}
```

#### Question

Although new com.discount.Rectangle() belongs to the package com.discount, why can the return type of the method belong to the package com.quadrangle?

#### Answer

com.discount.Rectangle is a sub class of com.quadrangle.Rectangle.

# The com.discount.Rectangle class

```
/**
 * Scales this rectangle with the given factor.
 * Oparam factor the scaling factor.
 * Opre. factor >= 1
 */
public void scale(int factor)
  if (factor == 0)
    Random random = new Random(System.currentTimeMillis());
    super.setWidth(Math.abs(random.nextInt()));
    super.setHeight(Math.abs(random.nextInt()));
  else
    super.scale(factor);
```

```
import com.quadrangle.Rectangle;
Rectangle rectangle = RectangleFactory.getInstance();
rectangle.scale(0);
```

```
import com.quadrangle.Rectangle;
Rectangle rectangle = RectangleFactory.getInstance();
rectangle.scale(0);
```

#### Question

During early binding, to which method of which class is the invocation rectangle.scale(0) bound?

```
import com.quadrangle.Rectangle;
Rectangle rectangle = RectangleFactory.getInstance();
rectangle.scale(0);
```

#### Question

During early binding, to which method of which class is the invocation rectangle.scale(0) bound?

#### Answer

- The declared type of rectangle is com.quadrangle.Rectangle.
- O The class com.quadrangle.Rectangle contains the following matching methods: scale(int).
- scale(int) is the only and therefore best match.

scale(int) of com.quadrangle.Rectangle

```
import com.quadrangle.Rectangle;
Rectangle rectangle = RectangleFactory.getInstance();
rectangle.scale(0);
```

```
import com.quadrangle.Rectangle;
Rectangle rectangle = RectangleFactory.getInstance();
rectangle.scale(0);
```

#### Question

During late binding, to which method of which class is the invocation rectangle.scale(0) bound?

```
import com.quadrangle.Rectangle;
Rectangle rectangle = RectangleFactory.getInstance();
rectangle.scale(0);
```

#### Question

During late binding, to which method of which class is the invocation rectangle.scale(0) bound?

#### Answer

• The actual type of rectangle is com.discount.Rectangle. scale(int) of com.discount.Rectangle

#### Question

But if we invoke scale(int) of com.discount.Rectangle with argument 0, then the precondition is not satisfied. But how could the client know? So, who is to blame?

#### Question

But if we invoke scale(int) of com.discount.Rectangle with argument 0, then the precondition is not satisfied. But how could the client know? So, who is to blame?

#### Answer

The implementer of the class com.discount.Rectangle is to blame. When you override a method you cannot strengthen the precondition.

#### **Preconditions**

#### Rule

When you override a method you cannot strengthen the precondition.

```
lf
public class A1
   /** @pre. P1 */
   public void m(...) { ...}
}
public class A2 extends A1
   /** @pre. P2 */
   public void m(...) { ...}
}
then P1 \Rightarrow P2.
```

### Preconditions

#### Since

```
public class com.quadrangle.Rectangle
   /** @pre. factor >= 0 */
   public void scale(...) { ...}
}
public class com.discount.Rectangle
  extends com.quadrangle.Rectangle
   /** Opre. factor >= 1 */
   public void scale(...) { ...}
}
```

and factor >= 0 ≠ factor >= 1, the implementer of the com.discount.Rectangle did not follow the rule and is therefore to blame.

### **Postconditions**

#### Rule

When you override a method you cannot weaken the postcondition.

# Exceptions

```
Rule
lf
public class A1
   public void m(...) throws E1 { ...}
public class A2 extends A1
   public void m(...) throws E2{ ...}
then E2 is E1 or a sub class of it.
```

# Chapter 7: Graphical User Interfaces EECS 1030

moodle.yorku.ca

# Graphical user interfaces

Although we will discuss graphical user interfaces (GUIs), the focus is on aggregation and inheritance.

### Model-View-Controller

We use the model-view-controller (MVC) design pattern to implement a GUI.

- The model represents the data and provides ways to manipulate the data.
- The view provides a graphical representation of the model.
- The controller translates the client's interactions with the view into actions that manipulate the view and the model.
   These interactions can be menu selections, button clicks, etc.

### Model-View-Controller

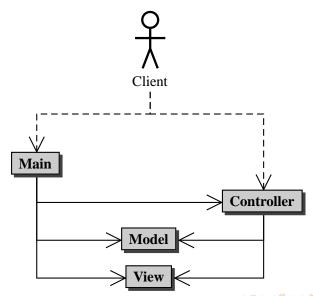

### GUI

#### Problem

Implement a simple calculator.

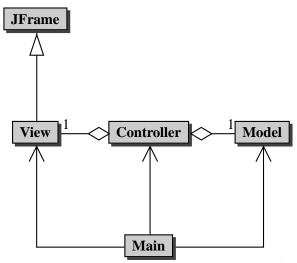